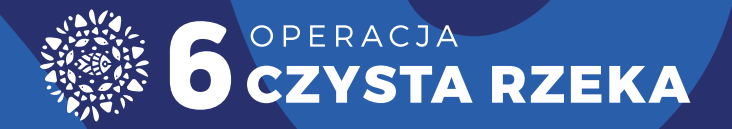

# **PORADNIK SZEFA SZTABU FIRMOWEGO**

 $\mathcal{C}$ 

**OPERACJA CZYSTA RZEKA 2024**

**PORADNIK SZEFA SZTABU FIRMOWEGO 1**

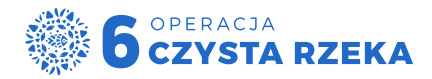

## **WSPIERAJĄ NAS**

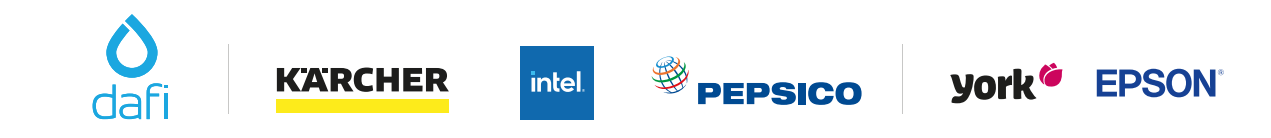

SPONSOR STRATEGICZNY SPONSORZY OFICJALNI SPONSORZY OFICJALNI SPONSORZY WSPIERAJĄCY

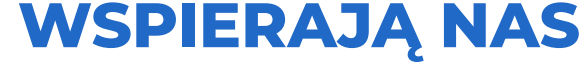

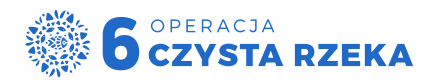

# **PORADNIK DLA FIRM**

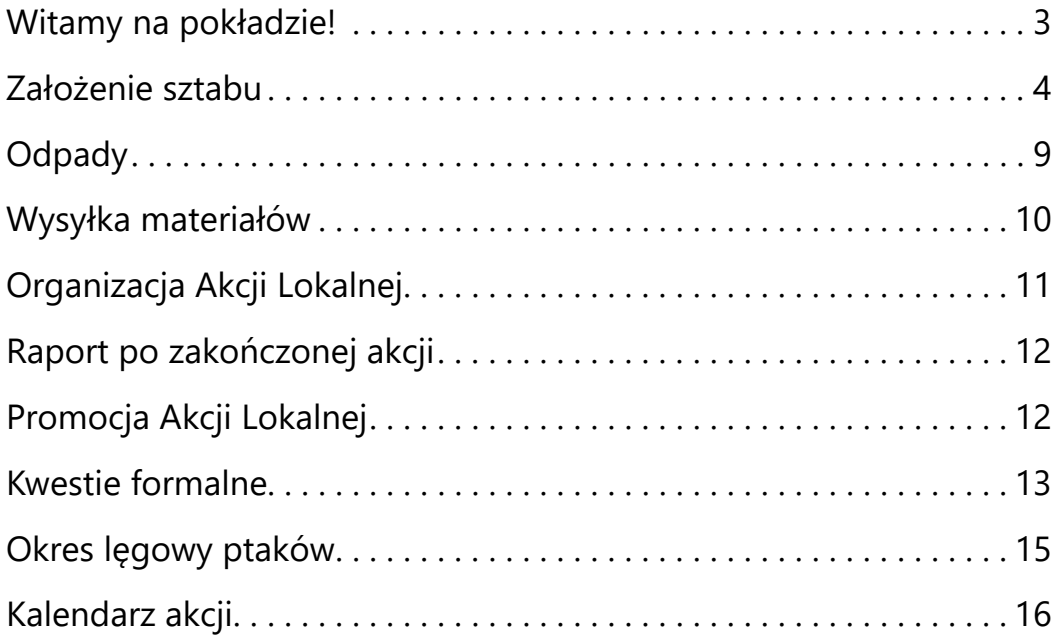

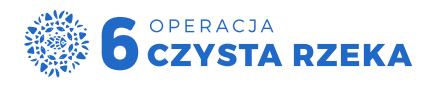

## **WITAMY NA POKŁADZIE OPERACJI CZYSTA RZEKA 2024**

#### **Dzięki za zainteresowanie i poświęcony czas!**

Serdecznie zapraszamy do udziału w tegorocznej edycji Operacji Czysta Rzeka. Mamy nadzieję, że oprócz posprzątania kawałka Polski, przeżyjemy razem ciekawą przygodę, a przede wszystkim fajną i ekscytującą zabawę.

W poradniku znajdziesz podstawowe informacje dotyczące funkcjonowania Sztabu Firmowego oraz organizowania Akcji Lokalnych. Jeśli masz dodatkowe pytania lub wątpliwości dotyczące Twojego Sztabu, jesteśmy do Twojej dyspozycji.

#### **Infolinia Operacji Czysta Rzeka**

tel. 22 290 20 40, wew. 4 czynna pon. – pt. od 8 do 20 (z wyjątkiem dni wolnych od pracy)

e-mail: **rzeka@operacjarzeka.pl** 

**Do zobaczenia nad rzeką!**

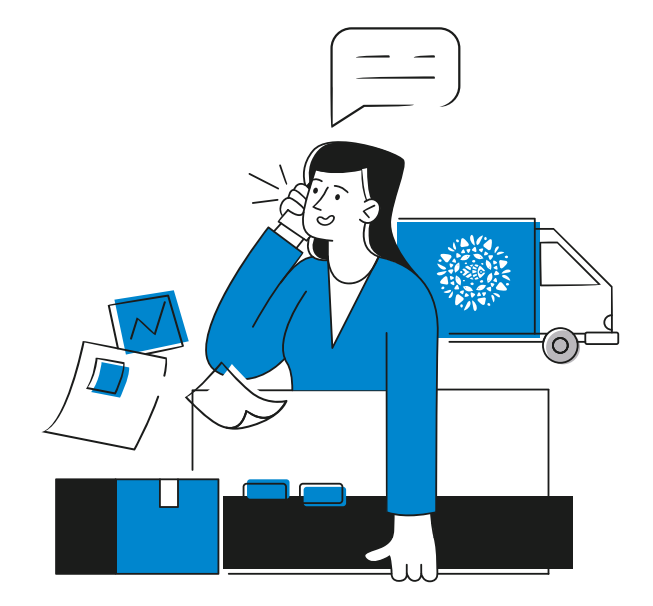

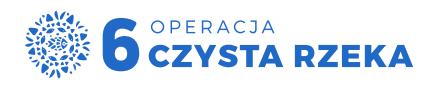

## **ZAŁOŻENIE SZTABU I EDYCJA JEGO DANYCH**

## **KROK 1**

#### **ZAŁÓŻ KONTO FIRMOWE W SYSTEMIE OCR (Operacji Czysta Rzeka)**

Aby założyć swój sztab, musisz posiadać konto w systemie Operacji Czysta Rzeka.

Jeśli chcesz dodać akcję firmową musisz wybrać "Konto firmowe", które jest przeznaczone:

- dla przedsiębiorców, fundacji korporacyjnych (fundacji założonych przez przedsiębiorcę),
- organizacji branżowych, posiadających aktualny numer NIP i REGON,
- dla firm i podmiotów komercyjnych, które chcą założyć sztab firmowy i zorganizować akcję firmową,
- umożliwia przeprowadzenie jednej akcji lokalnej,
- umożliwia przeprowadzenie akcji prywatnej lub otwartej od 25 do 100 uczestników,
- umożliwia umieszczenie w nazwie sztabu/akcji nazwy firmy, marki, usługi, produktu, a także dodanie logotypu,
- założenie sztabu ikonta firmowego i aktywacja akcji wiąże się z przekazaniem donacji na cele statutowe Fundacji Czysta Rzeka.

Po założeniu konta i aktywacji go przez link wysłany na skrzynkę e-mail zaloguj się, uzupełnij dane kontaktowe i podaj swój rok urodzenia. Sztab mogą założyć tylko osoby pełnoletnie.

#### **KROK 2 ZAŁÓŻ SZTAB**

Przejdź do zakładki Sztaby, a następnie za pomocą żółtego przycisku "Załóż sztab" otwórz formularz. Uzupełnij i zapisz w nim dane swojego sztabu. Dane kontaktowe sztabu mogą być inne niż Twoje prywatne zapisane w "Mój Profil". Na podany w formularzu adres mailowy otrzymasz regulamin Operacji Czysta Rzeka. Zapoznaj się z nim i podpisz, korzystając z systemu

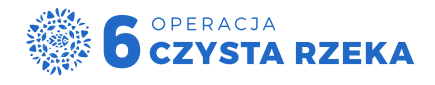

podpisów elektronicznych Autenti. Wszystko odbywa się online – nie musisz niczego drukować i wysyłać w formie papierowej.

Wróć do sytemu i w zakładce sztaby znajdź niebieski przycisk **Mój Sztab.** To twoje centrum dowodzenia. Znajdziesz w nim:

- ۰ potrzebne materiały promocyjne do pobrania ( plakaty, grafiki, logotyp)
- ۰ wzory dokumentów
- ۰ informacje o nadaniu przesyłki z materiałami

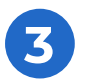

#### **KROK 3 WYBÓR PAKIETU**

Aby zorganizować akcję musisz wybrać odpowiedni PAKIET.

**UWAGA! Sztaby partnerów i sponsorów całorocznych edycji 2024 nie muszą wybierać pakietu. Zostaną zatwierdzone bezpośrednio przez zespół OCR.** 

#### **PAKIET PODSTAWOWY**

- ۰ **akcja do 25 uczestników**
- **۰ kwota donacji: 5 000 zł**
- ۰ rejestracja sztabu firmowego na stronie www.operacjarzeka.pl
- ۰ koszulki Operacji Czysta Rzeka
- ۰ worki (100 szt.) i rękawice (25 par) dla uczestników
- ۰ flaga Operacji Czysta Rzeka

**PAKIET ROZSZERZONY**

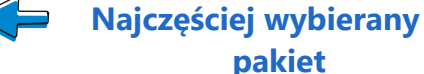

- **۰ akcja do 50 użytkowników**
- **۰ kwota donacji: 10 000 zł**

Firma otrzymuje:

- ۰ rejestracja sztabu firmowego na stronie www.operacjarzeka.pl
- ۰ koszulki Operacji Czysta Rzeka
- ۰ worki (150 szt.) i rękawice (50 par) dla uczestników
- ۰ flaga Operacji Czysta Rzeka
- ۰ certyfikat uczestnictwa w wersji elektronicznej
- ۰ dedykowana grafika dla firmy z logo akcji (OCR)

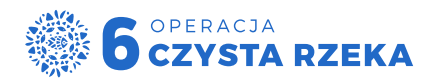

#### **PAKIET PREMIUM**

- **۰ akcja do 100 użytkowników**
- **۰ kwota donacji: 15.000 zł**
- ۰ rejestracja sztabu firmowego na stronie www.operacjarzeka.pl
- ۰ koszulki Operacji Czysta Rzeka
- ۰ worki (250 szt.) i rękawiczki (100 par) dla uczestników
- ۰ flaga Operacji Czysta Rzeka
- ۰ worko-plecak z logo Operacji Czysta Rzeka
- ۰ certyfikat uczestnictwa w wersji elektronicznej
- ۰ dedykowana grafika dla firmy z logo akcji (OCR)
- ۰ zapewnienie odbioru odpadów

Darowiznę należy przekazać na konto Fundacji Czysta Rzeka:

Dane do przelewu: Fundacja Czysta Rzeka ul. Rynek 12, 08-200 Łosice Tytuł przelewu: darowizna na działalność statutową, nazwa sztabu Numer konta: Bank Spółdzielczy w Łosicach 31 8038 0007 0000 2403 2000 0010

Po zaksięgowaniu płatności możliwość dodawania akcji zostanie odblokowana, w terminie do 3 dni roboczych.

**KROK 4 ZAKŁADANIE AKCJI**

W sztabie firmowym możesz założyć jedną akcję.

Rozpocznij zakładanie akcji, wybierając w zakładce Sztaby "Mój Sztab" i żółtym przyciskiem "Dodaj Akcję".

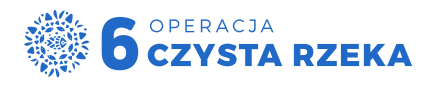

#### **AKCJE LOKALNE**

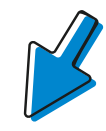

**otwarte** widoczne na mapie i każdy może do nich dołączyć

**prywatne** widoczne na mapie, ale tylko Ty jako Szef Sztabu możesz dodawać uczestników

Rejestrując akcję: 1) wybierz jej rodzaj 2) uzupełnij dane (nazwę, datę, godzinę, miejsce, opis) 3) zaznacz sposób odbioru odpadów.

**UWAGA:** Sposób odbioru odpadów możesz uzupełnić później, edytując dane akcji. Do czasu ustalenia odbioru odpadów do Twojej akcji nie będzie można dodawać uczestników. W trzecim rozdziale dowiesz się, jak ustalić odbiór z lokalnymi instytucjami.

4) oznacz akcję na mapie i sprawdź, czy wyświetla się poprawnie na mapie na www.operacjarzeka.pl

#### **KROK 5 5**

#### **NABÓR UCZESTNIKÓW**

Jeśli poprawnie założyłeś Akcję Lokalną, wyświetli się ona na mapie akcji w systemie OCR pod adresem system.operacjarzeka.pl. Po ustaleniu sposobu odbioru odpadów akcja zostanie dopuszczona do działań przez Sztab Główny i wówczas do akcji mogą zapisywać się uczestnicy. Uczestnik może dołączyć do akcji bez konieczności zakładania konta i logowania w systemie. Jako Szef Sztabu możesz również dodawać ich samodzielnie w widoku Twojej akcji.

**UWAGA! System zamyka możliwość zapisu na 7 dni przed datą Waszej akcji.**

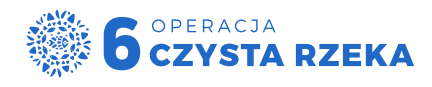

Udział w akcji nie jest ograniczony wiekowo – mogą w niej brać udział:

#### **osoby dorosłe**

zarejestrowane w systemie

#### **młodzież (13-18 lat)**

na etapie rejestracji wymagane jest udzielenie zgody na udział w Operacji Rzeka oraz pisemna zgoda opiekuna prawnego na udział w akcji.

#### **dzieci (<13 lat)**

mogą wziąć udział w akcji tylko z opiekunem prawnym lub osobą upoważnioną przez opiekuna do opieki nad dzieckiem - tą osobą może być Szef Sztabu.

#### **UWAGA: uczestnicy niepełnoletni powinni dostarczyć Szefowi Sztabu zgodę podpisaną przez opiekuna prawnego na udział w akcji**

**UWAGA!** Mimo, że jesteś Szefem Sztabu, sam również musisz dołączyć do akcji. Dopóki tego nie zrobisz, nie będzie Cię na liście uczestników i nie będziemy mogli dostarczyć Ci upominku.

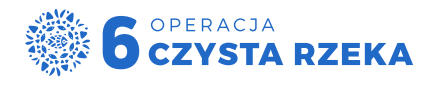

### **ODPADY**

**Jeśli macie już Sztab, ale nie ustaliliście jeszcze sposobu odbioru odpadów/śmieci, prosimy, abyście zorganizowali to jak najszybciej. UWAGA! Jeśli wybierzesz pakiet PREMIUM zorganizujemy odbiór odpadów po akcji.**

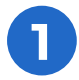

#### **Krok 1**

Udaj się do Zarządcy terenu tj. Prezydenta Miasta, Burmistrza Miasta lub Wójta Gminy z informacją o prowadzonej akcji Operacji Czysta Rzeka i poproś o wsparcie przy odbiorze odpadów. W tym celu pomocny może być list do samorządu, który znajdziesz w systemie.

**(List do samorządu lokalnego).**

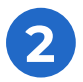

#### **Krok 2**

Jeżeli lokalny samorząd nie podejmie się wsparcia Akcji i odbioru zebranych odpadów, skontaktuj się z lokalnym operatorem zajmującym się odbiorem odpadów – najlepiej firmą wskazaną przez urząd, która odpowiada za odbiór śmieci w okolicy. Pomocny może być list do operatora lokalnego, który znajdziesz w systemie **(List do operatora lokalnego).**

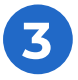

#### **Krok 3**

Jeżeli lokalny samorząd i lokalny operator odmówią wsparcia przy odbiorze odpadów, będziesz musiał zamówić płatny odbiór. Zgłoś informacje o problemie odbioru odpadów do Sztabu Głównego na adres e-mail: rzeka@operacjarzeka.pl lub zadzwoń na naszą infolinię: **tel. 22 290 20 40 wew. 4** (pn.–pt. 8–20). Pomożemy Ci ustalić sposób zorganizowania odbioru odpadów po Twojej akcji.

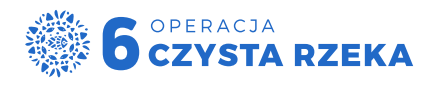

## **WYSYŁKA MATERIAŁÓW**

- ۰ Jeśli zaznaczyłeś/aś w systemie, że chcesz otrzymać materiały promocyjne, zostaną one do Ciebie dostarczone w ciągu kilku dni od rejestracji akcji.
- ۰ Rejestracja uczestników kończy się na 7 dni przed terminem akcji. W tym czasie drukujemy raport z liczbą uczestników i rozmiarami koszulek i pakujemy dla Was paczkę z materiałami.
- ۰ Paczki dostarcza firma kurierska DHL będziecie mogli śledzić przesyłkę w zakładce Mój Sztab. Po nadaniu paczki otrzymasz potwierdzenie e-mail.
- ۰ Jeśli masz pytania o przesyłkę, zadzwoń na **Infolinię 22 290 20 40** (nr wew. 4) lub napisz na **rzeka@operacjarzeka.pl**

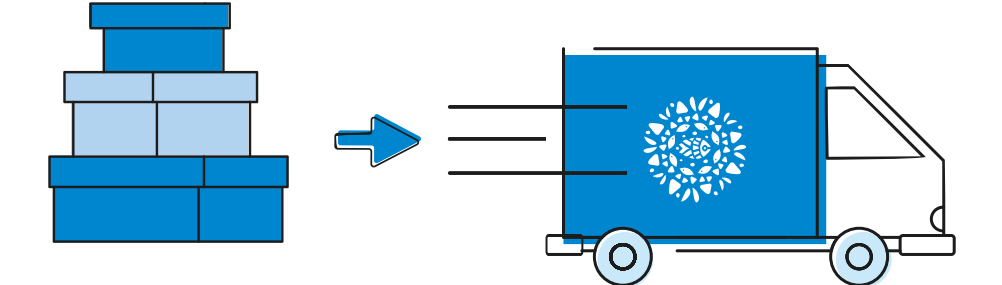

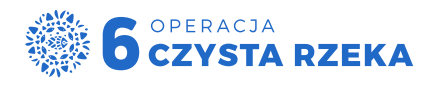

## **ORGANIZACJA AKCJI LOKALNEJ**

- ۰ Jeśli zarejestrowałeś/aś akcję w danym miejscu, na pewno wiesz, że wymaga ono posprzątania. Upewnij się, że miejsce jest dostępne i bezpieczne.
- ۰ W dniu akcji jako Szef Sztabu bądź wcześniej na miejscu. Zaplanuj czas na rozdanie materiałów (upominki, rękawice, worki) i bądź dostępny pod telefonem dla Uczestników Twojej akcji.
- ۰ Upewnij się, że zebrane odpady akcji zostaną odebrane zgodnie z planem. Zabezpiecz je przed wiatrem i zwierzętami, aby operator mógł odebrać je zapakowane w worki.
- ۰ Zrób pamiątkowe zdjęcia i filmy przed, w trakcie i po zakończonej Akcji. Materiały prześlij w karcie akcji (Raport po akcji) najlepiej od razu po zakończeniu Akcji.

Jeśli w Twoim sztabie są dzieci, zbierz zgody od opiekunów na ich udział w akcji. Wzór oświadczenia opiekuna znajdziesz w systemie (Oświadczenie opiekuna os. niepełnoletniej).

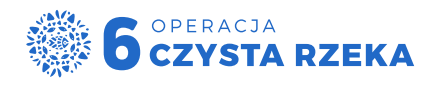

## **RAPORT PO ZAKOŃCZONEJ AKCJI**

Po zakończeniu akcji pamiętaj o przesłaniu raportu z akcji w karcie akcji. Podaj liczbę zebranych worków lub kilogramów, załącz zdjęcia z Waszej akcji oraz opisz Waszą akcję i wyniki działań. Twoje uwagi są bezcenne dla Sztabu Głównego i z pewnością skorzystają z nich również pozostali Szefowie Sztabów. Raport po odebraniu całej akcji przez Sztab Główny będzie widoczny wraz z dokumentacją zdjęciową na stronie Twojej akcji. Ważne - po odebraniu akcji przez Sztab Główny nie będzie już można edytować opisu.

## **PROMOCJA AKCJI LOKALNEJ**

#### **Promocja jest jednym z kluczowych elementów powodzenia Waszej akcji.**

Zaproś do sztabu pracowników i ich rodziny. Jeśli znasz lokalne media, poinformuj je o Twojej akcji.

#### **Plakaty**

W zakładce Mój Sztab możesz zaznaczyć, że chcesz otrzymać plakaty Operacji Czysta Rzeka. Jeśli nie wybrałeś tej opcji, zrób to edytując dane Sztabu. Plakaty wyślemy na podany adres. W panelu możesz również pobrać plakaty i wydrukować je we własnym zakresie albo zamieścić w formie grafiki w Internecie.

#### **Współpraca z lokalnymi mediami**

Zachęcamy do bezpośrednich kontaktów z lokalnymi lub regionalnymi mediami. Można zrobić to na kilka sposobów:

- ۰ zapowiedzieć akcję podać datę, godzinę, miejsce akcji, liczbę Uczestników, przesłać logo akcji
- ۰ zaprosić na akcję dziennikarza/reportera/fotografa w celu przygotowania relacji z wydarzenia
- ۰ podsumować akcję podać datę, miejsce, liczbę Uczestników, zebranych worków śmieci i wagę śmieci, ew. inne ciekawostki dotyczące akcji sprzątania typu: najmłodszy/najstarszy Uczestnik, spektakularne znaleziska (np. wielkie gabaryty, nietypowe przedmioty), dodatkowe atrakcje towarzyszące akcji, np. koncerty, warsztaty.

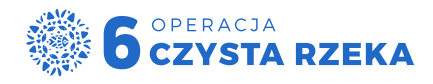

Jeśli z jakichś powodów sami nie jesteście w stanie kontaktować się z mediami, ale uważacie, że Wasze działania zasługują na wsparcie i promocję w mediach lokalnych, skontaktujcie się z nami pod adresem iza@operacjarzeka.pl. W miarę możliwości wesprzemy Was w działaniach medialnych na Waszym terenie.

#### **Media społecznościowe (np. Facebook, Instagram)**

Aby promować akcję w mediach społecznościowych, możesz wykorzystać kilka narzędzi, m.in.:

#### **Utworzenie Wydarzenia na Facebooku**

- ۰ Jeśli utworzysz wydarzenie jako fanpage lub organizacja, pamiętaj, aby dodać profil Operacja Czysta Rzeka jako współorganizatora - wówczas wydarzenie pojawi się w kalendarzu na naszym profilu. Jeśli utworzysz wydarzenie jako osoba prywatna, może pojawić się problem z dodaniem strony Operacji Czysta Rzeka jako współorganizatora. Po utworzeniu wydarzenia wyślij nam link na rzeka@operacjarzeka.pl, a my dodamy je do naszego kalendarza. Zaproś swoich współpracowników i ich rodziny na wydarzenie.
- ۰ Tworząc wydarzenie, pamiętaj aby dodać w opisie informacje o konieczności rejestracji przez stronę **operacjarzeka.pl**

#### **Oznaczenie zdjęcia na Facebooku i Instagramie odpowiednimi hashtagami**

۰ Dodając zdjęcia na Facebooka lub Instagrama pamiętaj o oznaczeniu ich hasztagami **#operacjarzeka #czystarzeka.** Dodając zdjęcie do relacji na Instagramie, możesz oznaczyć nasz profil **@operacjarzeka** – wtedy będziemy mogli udostępnić zdjęcie u siebie.

#### **Grupa Operacja Czysta Rzeka – Szefowie Sztabów, sympatycy i uczestnicy**

۰ Możesz dołączyć do facebookowej grupy służącej wymianie doświadczeń, inspiracji i pomysłów dla Szefów Sztabów oraz wszystkich zaangażowanych osób. To świetne miejsce do bieżących kontaktów, które mogą przydać się Twojemu sztabowi.

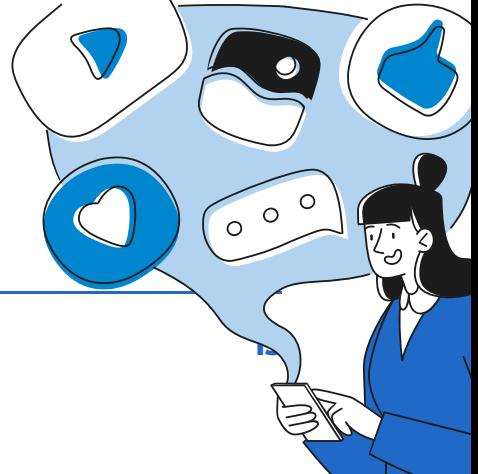

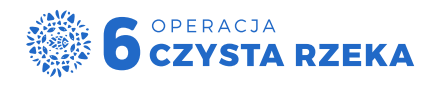

## **KWESTIE FORMALNE**

Jako Szef Sztabu jesteś odpowiedzialny za nadzór, koordynację i przebieg Akcji Lokalnej (szczegółowy zakres obowiązków Szefa sztabu znajduje się w Regulaminie Operacji Czysta Rzeka).

#### **O czym musisz pamiętać?**

- ۰ Rejestracji akcji z konkretną datą i miejscem.
- ۰ Uczestnikach niepełnoletnich (wzór zgody na udział w akcji znajdziesz w zakładce Mój Sztab).
- ۰ Podpisując Regulamin, podpisujesz również Umowę na Przetwarzanie danych osobowych.
- ۰ Zaświadczenie o udziale w akcji Wzór dokumentu znajduje się w zakładce Mój Sztab. Możesz wypełnić je sam i przekazać osobom, które wyrażą chęć posiadania zaświadczenia.

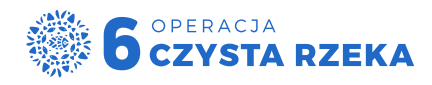

## **OKRES LĘGOWY PTAKÓW**

Zgodnie z Rozporządzeniem Ministra Środowiska z 16 grudnia 2016 r. w sprawie ochrony gatunkowej zwierząt okres między 1 marca a 15 października jest powszechnie uznawany za okres lęgowy ptaków. Zależy on od gatunku, jego biologii, miejsca i siedlisk występowania określonych gatunków ptaków. Okres lęgowy ptaków to czas dobierania się w pary, składania jaj i wychowywania młodych. Dla poszczególnych gatunków czas ten jest inny. Ogólne ramy mogą się także nieznacznie przesuwać w poszczególnych latach, w zależności od panujących warunków pogodowych. Różna jest też długość okresu lęgowego.

Ochrona gatunkowa obowiązuje cały rok, niezależnie od okresu lęgowego ptaków. W stosunku do wszystkich gatunków chronionych (nie tylko ptaków, również innych gatunków zwierząt, np. wiewiórek, jeży, ropuch czy jaszczurek) obowiązują zakazy dotyczące m.in.:

- ۰ niszczenia siedlisk lub ostoi będących obszarem rozrodu, wychowu młodych, odpoczynku, migracji lub żerowania,
- ۰ niszczenia, usuwania lub uszkadzania gniazd,
- ۰ umyślnego płoszenia lub niepokojenia.

Naruszenie zakazów w stosunku do gatunków chronionych jest wykroczeniem i podlega karze aresztu albo grzywny.

Pamiętajmy, aby podczas akcji zwracać uwagę na występujące gatunki roślin i zwierząt, w tym ptaków. Nie niszcz miejsc występowania zwierząt i roślin. Nie usuwaj gniazd. Nie płosz. Nie powoduj niepokojenia i płoszenia zwierząt. Nie niszcz siedlisk, w których występują płazy. Jeśli napotkasz w starorzeczu odpady a przy nim skrzek, przyjdź po odpady później za kilkanaście dni kiedy skrzeku już nie będzie. Nie niszcz mrowisk. Nie puszczaj psa luzem w lesie i na łące. Może on powodować płoszenie ptaków i zniszczyć gniazda oraz lęgi ptaków. Nie zbieraj jaj ptaków, nie zabieraj piskląt ani małych zwierząt. Nie niszcz i nie zrywaj roślin chronionych. Zachowaj spokój i ciszę wszędzie, gdzie mogą występować dziko żyjące gatunki zwierząt.

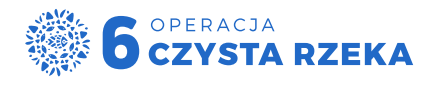

### **Infolinia Operacji Czysta Rzeka**

₹ 22 290 20 40

## **KALENDARZ AKCJI**

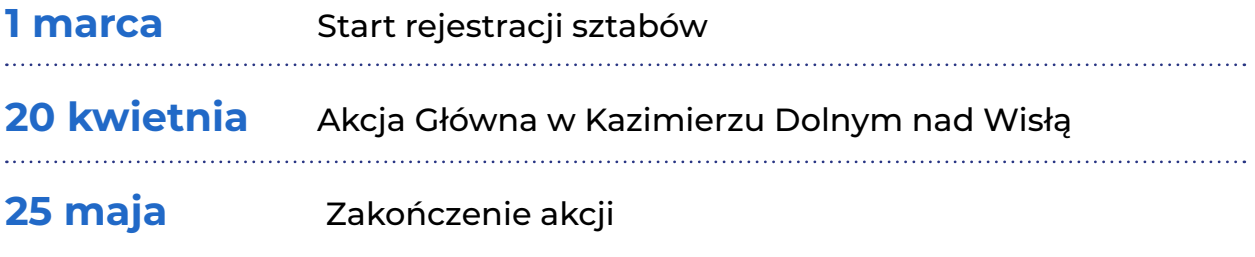

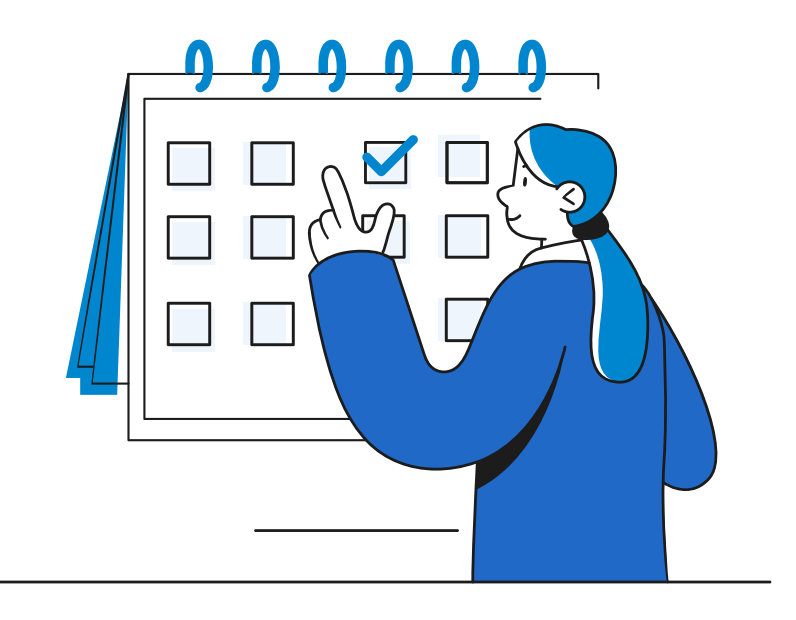

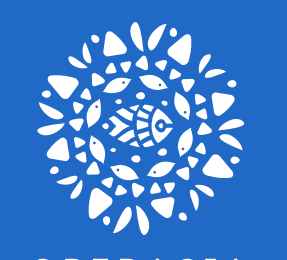

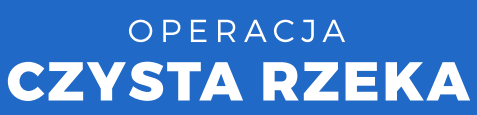

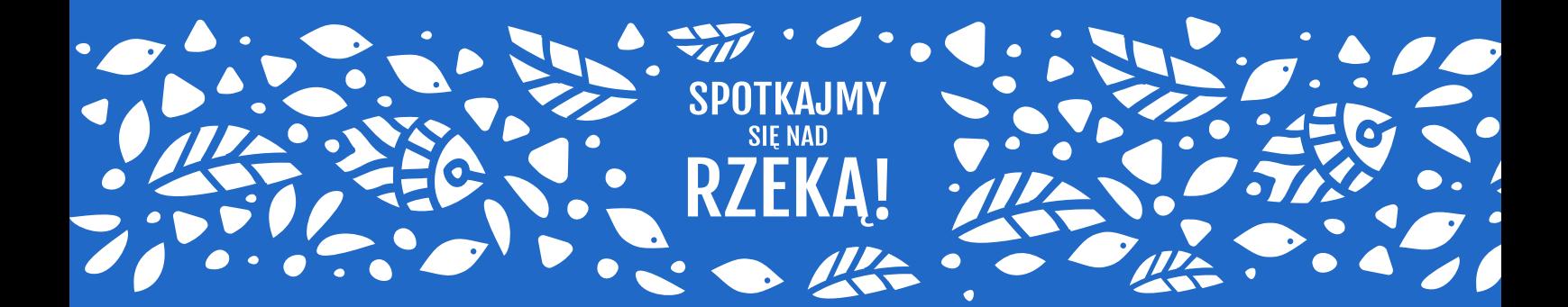

**www.operacjarzeka.pl**